# **Kepler - Bug #4798**

# **Create parser for KAR XML specification**

02/16/2010 04:32 PM - Sean Riddle

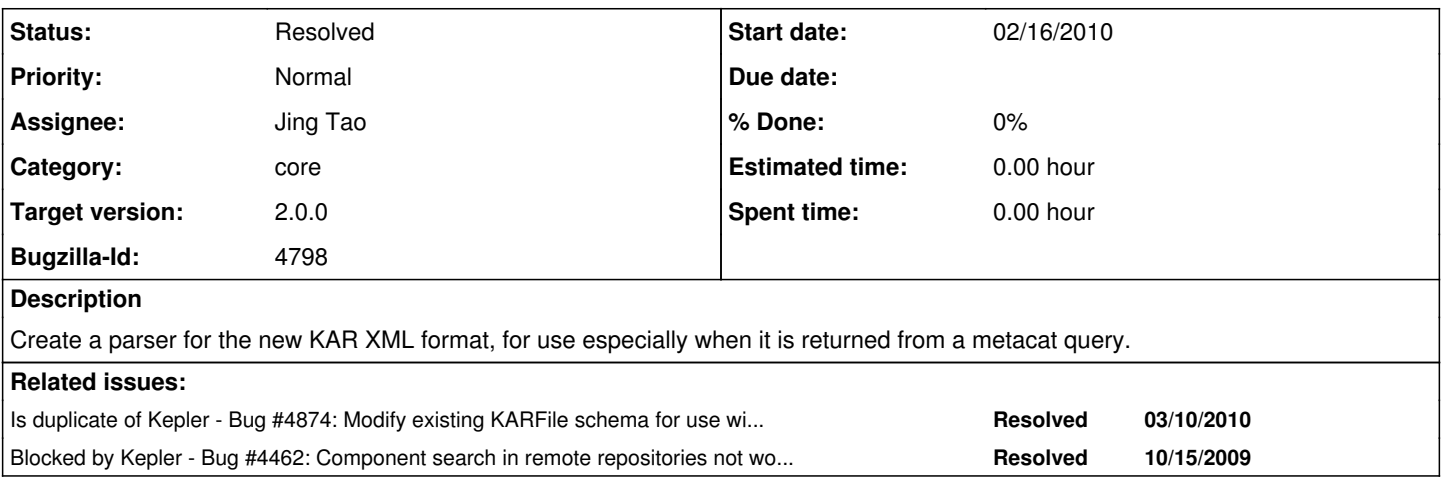

## **History**

## **#1 - 02/18/2010 11:04 AM - Sean Riddle**

Wrote initial implementation. I'll leave this bug open for a day or two for interested parties (especially those involved in the KAR specification) to take a look before closing.

## **#2 - 02/18/2010 12:47 PM - ben leinfelder**

is there a complete XSD now?

## **#3 - 02/18/2010 12:51 PM - Sean Riddle**

As far as I know, no. That's a good point. I'll leave this open until there's some soft of official schema to check against if that would be agreeable. This could also serve as a central bug for individual parsing problems in the interim.

#### **#4 - 02/18/2010 03:46 PM - ben leinfelder**

<https://code.kepler-project.org/code/kepler/trunk/modules/core/src/org/kepler/kar/karxml/KARFile.xsd>

is what exists so far. Can you augment it/verify that the cardinality constraints are correct for elements in sequences? Most are left as default which means they can and must be present only once.

It'd be great if we could ultimately check the generated XML for errors (on both sides of the serialization)

#### **#5 - 02/18/2010 03:48 PM - ben leinfelder**

this is a 2.0 bug in that it is blocking the component search bug

# **#6 - 04/15/2010 05:33 PM - Jing Tao**

Just enabled the schema validation on both the component search result and the generated kar xml by kepler.

In oder to do this, we modified the following stuff:

1. Put namespace definition, schema location(using the url of the schema on our svn kepler 2 branch) to the root element of kar xml.

2. Add a prefix to root element : <kar> to <kar:kar> (The validator can handle arbitrary prefix though)

3. Made a minor change on the schema itself, such as namespace.

The uploading and searching kar file worked to me on both kepler 2 and trunk. Sean is testing it now.

# **#8 - 04/16/2010 11:35 AM - Chad Berkley**

Sean and Jing have verified that this is now working.

# **#9 - 03/27/2013 02:28 PM - Redmine Admin**

Original Bugzilla ID was 4798